## **FORMULARZ DO WYKONYWANIA PRAWA GŁOSU PRZEZ PEŁNOMOCNIKA NA ZWYCZAJNYM WALNYM ZGROMADZENIU UNIFIED FACTORY S.A. W DNIU 20 CZERWCA 2016 ROKU**

Stosowanie niniejszego formularza nie jest obowiązkiem akcjonariusza i nie stanowi warunku oddania głosu przez pełnomocnika. Korzystanie z niniejszego formularza jest uzależnione od wzajemnych uzgodnień i zobowiązań w tym zakresie pełnomocnika oraz akcjonariusza. Niniejszy dokument nie zastępuje dokumentu pełnomocnictwa. Akcjonariusz i pełnomocnik mogą wykorzystać tylko niektóre ze stron formularza według własnego uznania.

Formularz, po wypełnieniu przez akcjonariusza udzielającego pełnomocnictwa, w przypadku głosowania jawnego na Walnym Zgromadzeniu, może stanowić kartę do głosowania dla pełnomocnika, a w przypadku głosowania tajnego wypełniony formularz powinien być traktowany jedynie jako pisemna instrukcja w sprawie sposobu głosowania przez pełnomocnika w takim głosowaniu i winien być przez niego zachowany.

Poniżej znajdują się projekty uchwał Walnego Zgromadzenia. Pod każdym projektem uchwały znajdują się:

- a) rubryki przeznaczone do oddania głosu i / lub złożenia sprzeciwu,
- b) rubryki oraz wolne miejsce przeznaczone do zamieszczenia instrukcji dotyczących sposobu głosowania w odniesieniu do każdej z uchwał, nad którą głosować ma pełnomocnik.

Oddanie głosu i złożenie sprzeciwu następuje przez zamieszczenie krzyżyka "X" w odpowiednim kwadracie. Wypełnienie instrukcji następuje poprzez zamieszczenie krzyżyka "X" w odpowiednim kwadracie instrukcji.

Akcjonariusz może również wpisać w wolne miejsce dodatkowe instrukcje, przykładowo oznaczenie osoby preferowanego kandydata na Przewodniczącego, bądź sposób postępowania w przypadku, gdyby projekt uchwały uległ zmianie lub w trakcie Walnego Zgromadzenia zgłoszone zostały dodatkowe wnioski lub projekty uchwał, bądź wskazanie, że pełnomocnik może głosować według swojego uznania.

W sytuacji, gdy akcjonariusz upoważni pełnomocnika do głosowania odmiennie z części z posiadanych przez niego akcji, w rubryce "Instrukcja" odnoszącej się do odpowiedniej uchwały akcjonariusz powinien wskazać liczby akcji, z których pełnomocnik ma głosować "za", "przeciw", wstrzymać się od głosu bądź zagłosować według uznania pełnomocnika. W przypadku braku wskazania liczby akcji uznaje się, że pełnomocnik uprawniony jest do głosowania we wskazany sposób ze wszystkich akcji posiadanych przez akcjonariusza.

Z uwagi na możliwość wystąpienia różnic pomiędzy treścią projektów uchwał zamieszczonych na stronie unifiedfactory.com w zakładce: Dla Inwestorów WZA, a treścią uchwał poddanych pod głosowanie na Zwyczajnym Walnym Zgromadzeniu zalecane jest, aby akcjonariusz określił w rubryce "Inne Instrukcje Mocodawcy" sposób głosowania przez pełnomocnika w takiej sytuacji.

Niniejszy formularz nie służy do weryfikacji sposobu głosowania dokonywanego przez pełnomocnika, nie zastępuje dokumentu pełnomocnictwa udzielonego przez akcjonariusza, a korzystanie z niego nie jest obowiązkowe. Spółka zastrzega, że w przypadku posłużenia się przez akcjonariusza i pełnomocnika niniejszym formularzem nie będzie weryfikowana zgodność oddania głosu z treścią instrukcji w nim zawartej. Decydowało będzie oddanie lub nie oddanie głosu przez pełnomocnika, także w przypadku, gdy dane zachowanie pełnomocnika będzie sprzeczne z treścią instrukcji.

## **Dane Mocodawcy - Akcjonariusza:**

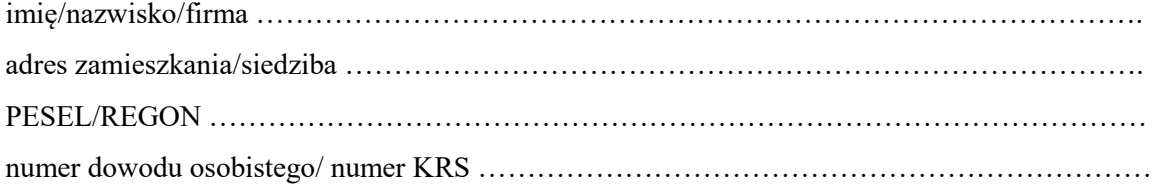

Ja/My niżej podpisany/i ………………………………………. uprawniony/a do udziału w Zwyczajnym Walnym Zgromadzeniu UNIFIED FACTORY S.A. w dniu ………………………... (dalej "Zgromadzenie" lub "Walne Zgromadzenie"), na podstawie zaświadczenia o prawie do uczestnictwa w Walnym Zgromadzeniu, wydanym przez …………………………………………. w dniu …………….. o numerze …………………………..

reprezentowany przez:

## **Dane Pełnomocnika**:

imię/nazwisko/firma ………………………………………………………………………………. adres zamieszkania/siedziba ……………………………………………………………………… PESEL/REGON …………………………………………………………………………………..

numer dowodu osobistego/ numer KRS ………………………………………………………….

na podstawie poniższych formularzy, wydaję instrukcję do głosowania przez pełnomocnika nad każdą z uchwał przewidzianych do podjęcia zgodnie z porządkiem obrad wskazanym w ogłoszeniu o zwołaniu Walnego Zgromadzenia.

Głosowanie nad poszczególnymi sprawami odbywa się poprzez wstawienie znaku X w odpowiedniej rubryce.

…………………………………………….. data i podpis Akcjonariusza

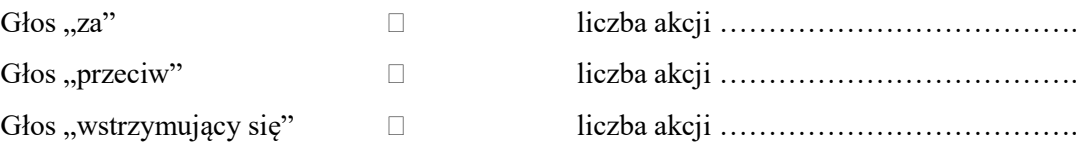

W przypadku głosowania PRZECIW, zgłaszam sprzeciw  $\Box$  TAK  $\Box$  NIE

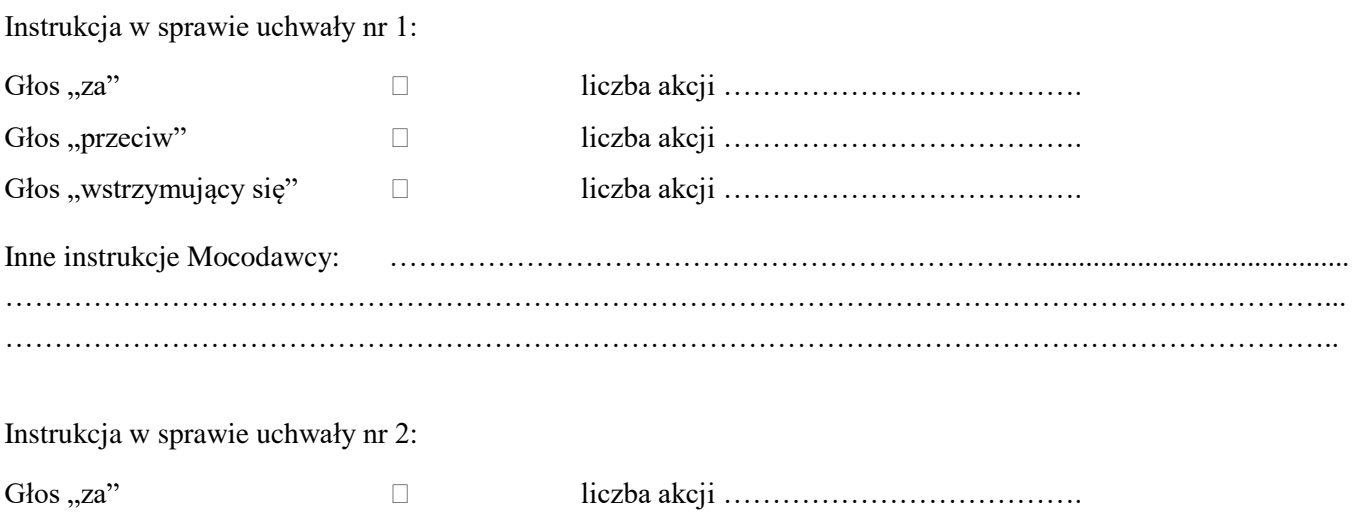

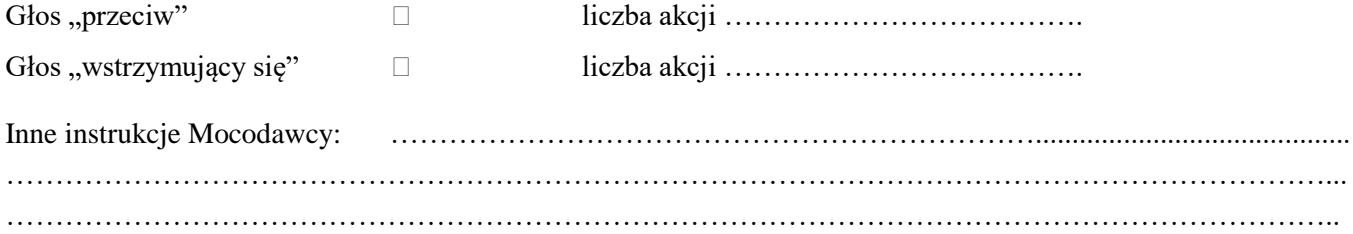

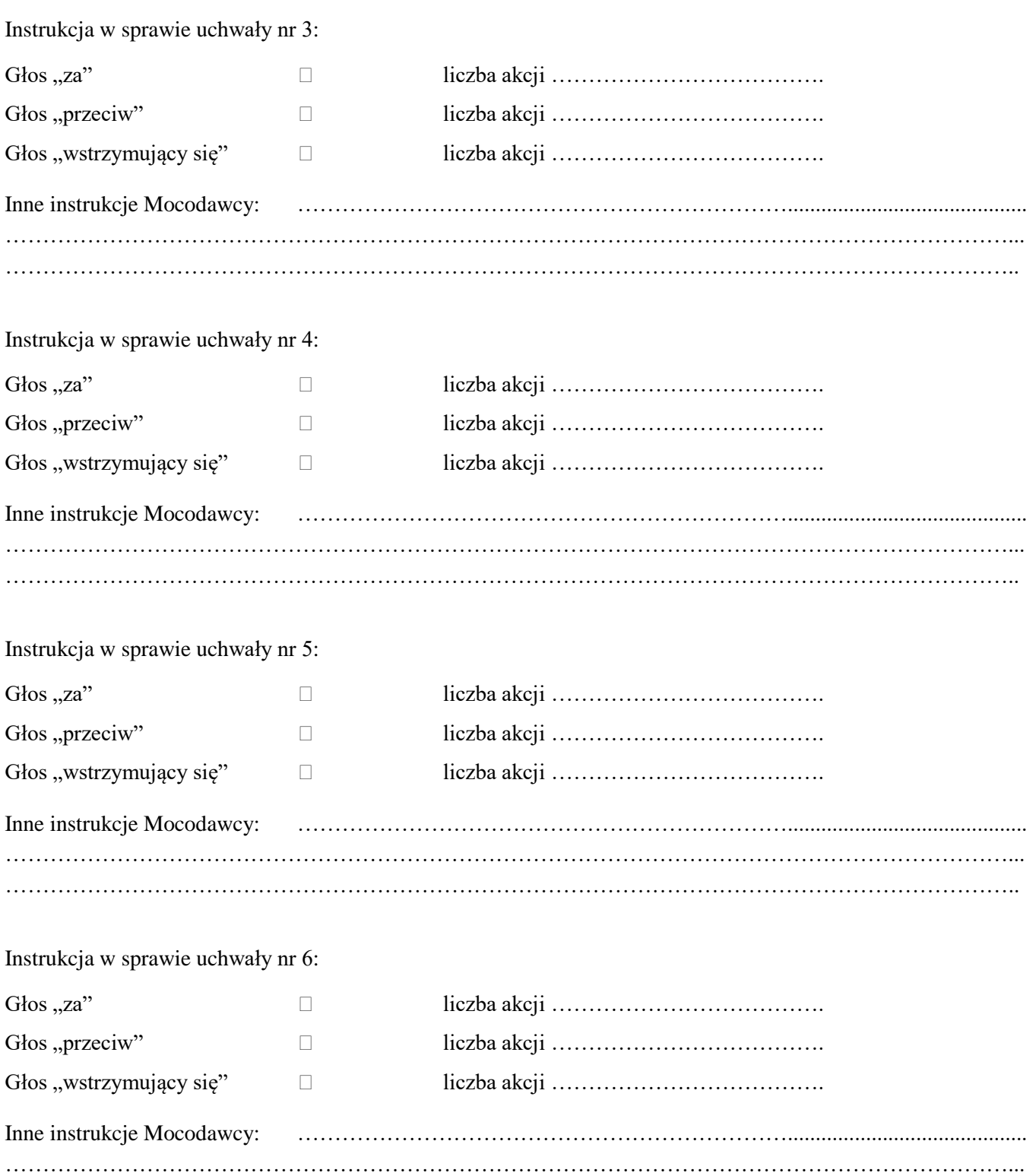

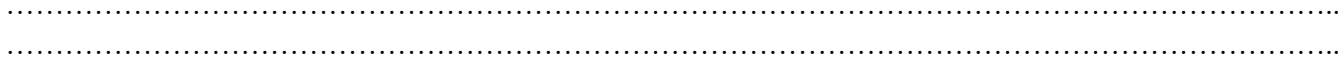

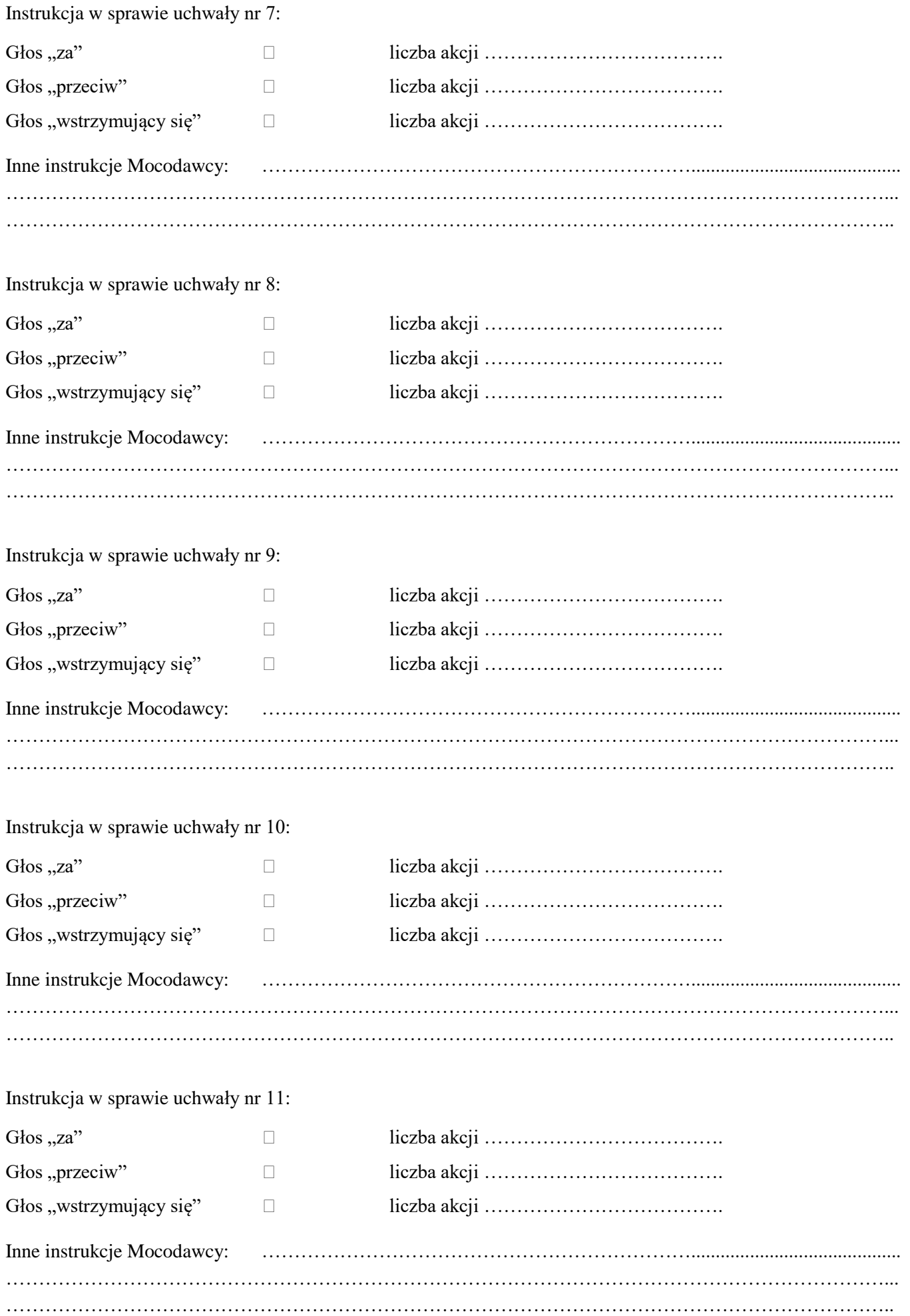

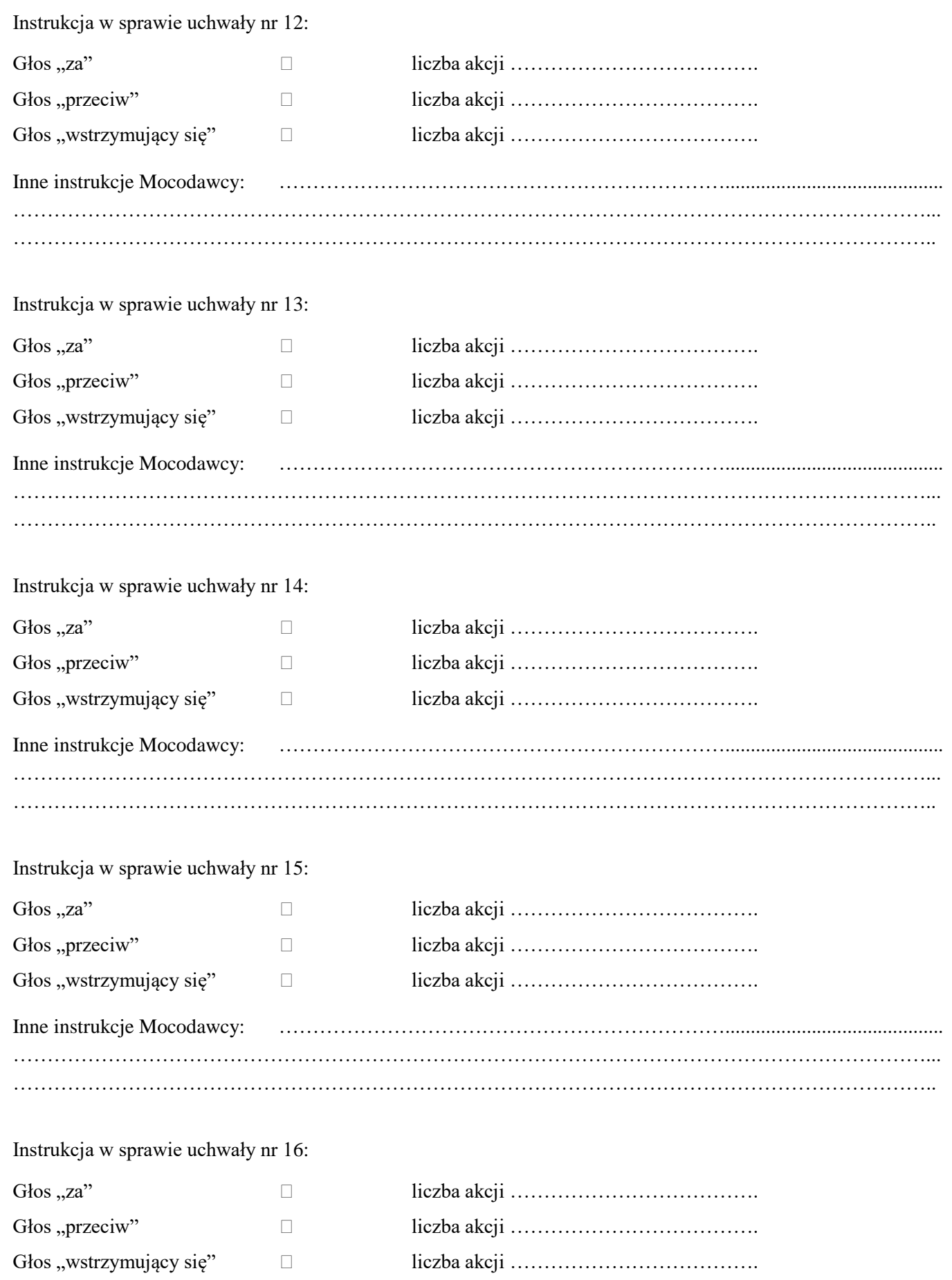

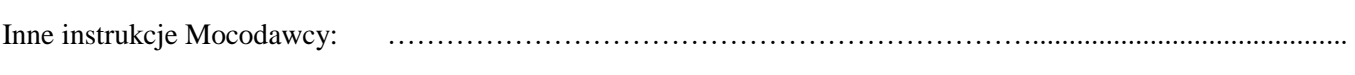

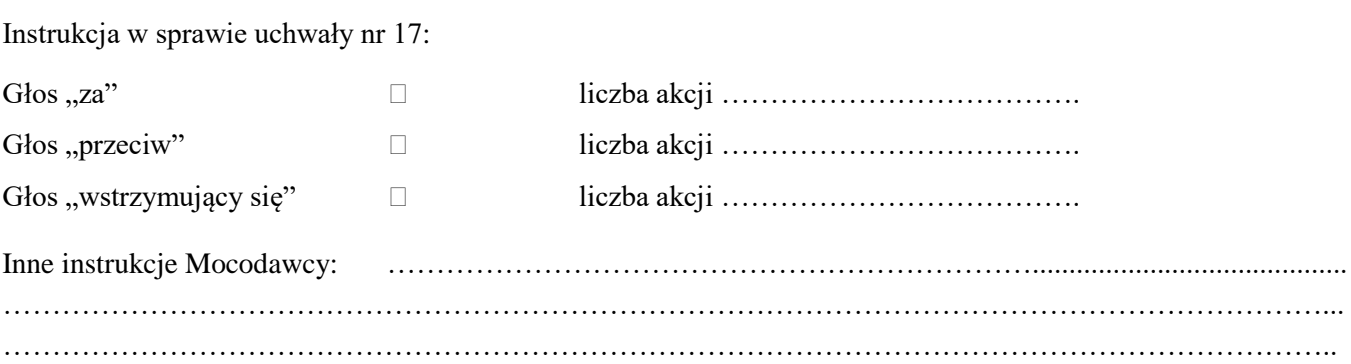